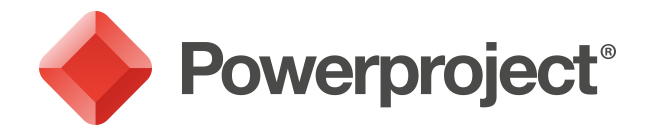

# Powerproject BIM

# Use the power of 4D planning for more rigorous scheduling

# Link tasks to 3D model components and use the visual power of 4D

- ◆ Identify problems that may not be visible via traditional schedules
- Run scenarios to assess feasibility of execution and find the best solutions
- Study how the build process will appear at different stages through the project
- View progress in 3D and visually compare  $\bullet$ planned versus actual
- Work seamlessly with plan and model in one application
- See the impact in the 3D view as you update the Gantt chart

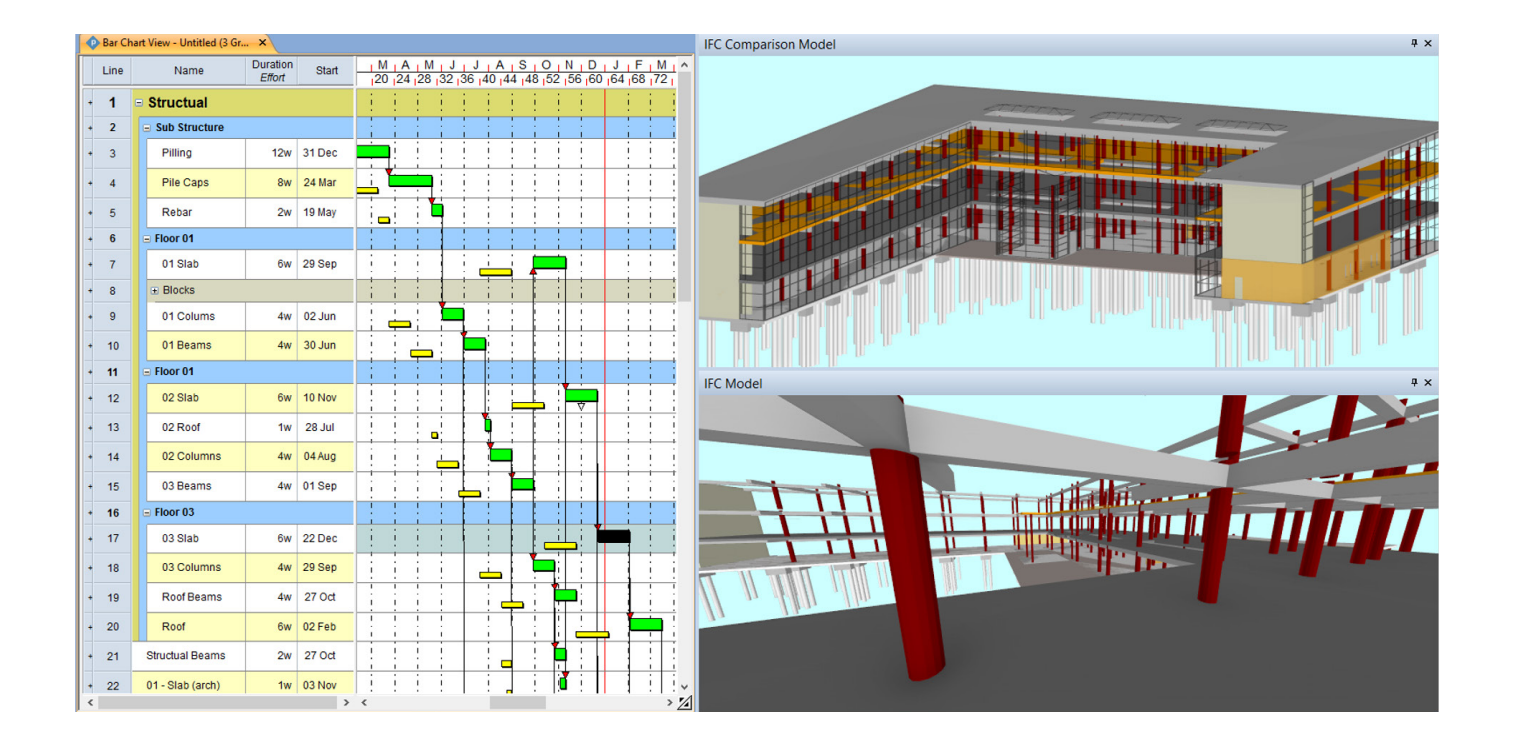

### Quick to learn with easy navigation

- Easily create your project plan from your 3D model
- Fully integrated within familiar Powerproject interface
- 'Drag and drop' objects between model and Gantt chart
- View models externally and internally
- Split screen functionality for easy comparison

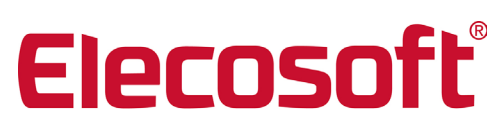

elecosoft.com

# **If** It is so easy and straightforward to I It is so easy and<br>straightforward to<br>generate a 4D visualisation of the programme. **JJ**<br> *Axtable, Senior Project Planne*<br> *ing O'Rourke Construction Tim Huxtable, Senior Project Planner, Laing O'Rourke Construction*

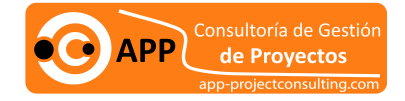

app-projectconsulting.com

Powerproject: The power behind successful projects

# Powerproject BIM

## Improve collaboration across teams

- Share views easily with free viewer
- Export animations to video and show a timeline view of the build sequence
- Save images to clearly show each build stage
- Keep everyone up-to-date with one clear view comparing planned versus actual

#### Save time and increase efficiency

- Reduce risk of human error and speed up the linking process
- Update the plan and model easily as the project progresses
- Identify process improvements before getting on site

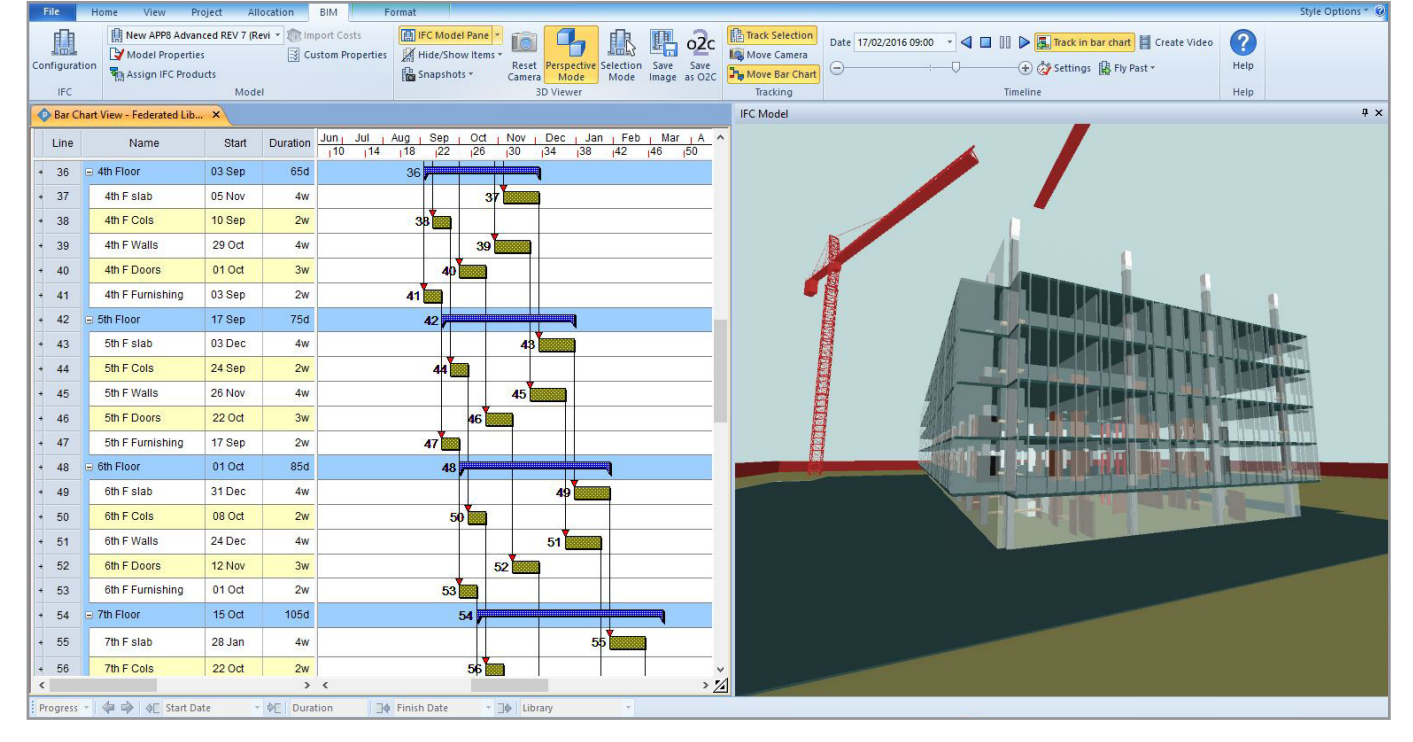

### Work the way you plan

Split 3D elements down into sub-sections to better reflect build sequence and allow separate scheduling.

#### Link with costs for 5D BIM

Import costs from estimation software, such as our Bidcon application.

### How to access Powerproject BIM

Powerproject BIM is a fully integrated module of Powerproject. Existing users can add it to current licences and new users can purchase a combined licence for Powerproject and Powerproject BIM.

**If** I really like how it allows you to demonstrate changes live in a meeting situation providing great benefit to the project team's visualisation of the construction **sequence. JJ**<br>nathon Stanton,<br>InCo Projects *Jonathon Stanton,*   $'$ 

*InCo Projects*

## More information For information on licensing terms and a quote to suit your needs, please call us on +44 (0)1844 261700/+34 91 12 777 38 or email info@elecosoft.com/ info@app-projectconsulting.com

©2017 Elecosoft UK Ltd.

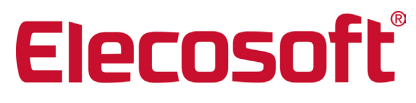

Consultoría de Gestió **APP** de Proyectos

elecosoft.com

**app-projectconsulting.com**

Powerproject: The power behind successful projects